# **Laborator 1**

# **Transformări simple ale imaginilor**

**Obiective:** trecerea de la o imagine color reprezentată în spațiul RGB la o imagine grayscale; negativarea unei imagini; modificarea intensității unei imagini.

## **A. Imaginea digitală ca matrice**

Imaginile digitale pot fi reprezentate folosind matrice.

**Imagine binară.** O imagine binară (*alb – negru*) poate fi reprezentată folosind o matrice ce conține numai valorile 0 și 255 (unde 0 reprezintă negru iar 255 reprezintă alb). *Observație*: o imagine poate fi normată, având valori în intervalul  $0 \div 1$  (unde 0 reprezintă negru iar 1 reprezintă alb).

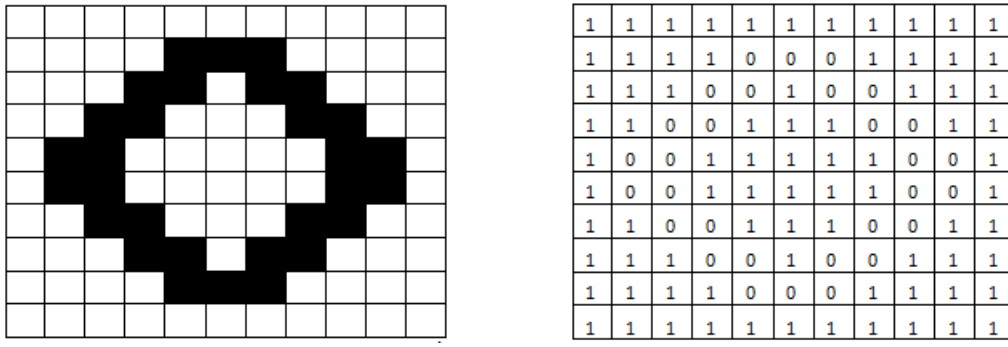

**Figura 1.** Reprezentarea matriceală a unei imagini binare (alb – negru)

**Imagine grayscale**. Imaginile cu niveluri de gri (imagini *grayscale*) pot fi și ele reprezentate ca matrice, fiecare element al matricei reprezentând intensitatea pixelului respectiv. Valorile intensităților se exprimă în mod uzual pe 8 biți, cu alte cuvinte sunt disponibile 256 de niveluri de gri pentru intensitatea fiecărui pixel.

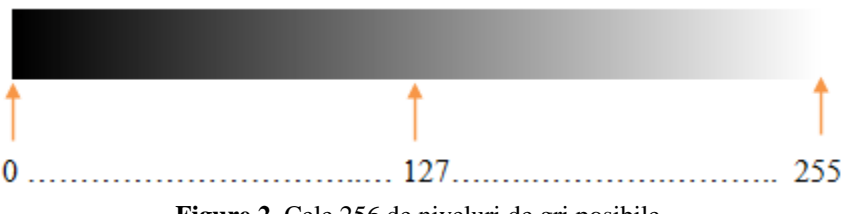

**Figure 2**. Cele 256 de niveluri de gri posibile

| 26  | 27  | 24  | ne<br>23 | ne  | ne  | 20  | 24  | 24  | 24  |
|-----|-----|-----|----------|-----|-----|-----|-----|-----|-----|
| 29  | 27  | 26  | 25       | 28  | 24  | 24  | 25  | 25  | 25  |
| 94  | 34  | 28  | 26       | 27  | 23  | 25  | 24  | 22  | 24  |
| 231 | 171 | 59  | 29       | 27  | 25  | 25  | 25  | 25  | 24  |
| 246 | 245 | 220 | 131      | 41  | 28  | 26  | 26  | 26  | 27  |
| 239 | 243 | 247 | 243      | 187 | 67  | 29  | 27  | 26  | 24  |
| 239 | 241 | 245 | 246      | 246 | 217 | 98  | 31  | 29  | 26  |
| 240 | 239 | 239 | 241      | 244 | 246 | 233 | 141 | 39  | 27  |
| 236 | 238 | 240 | 236      | 240 | 241 | 246 | 237 | 168 | 47  |
| 235 | 233 | 235 | 232      | 234 | 235 | 240 | 245 | 241 | 182 |

**Figura 3.** Reprezentarea matriceală a unei imagini grayscale

**Imagine color**. O imagine în spațiul color RGB este reprezentată ca o matrice cu trei straturi: stratul de roșu (Red), stratul de verde (Green) și stratul de albastru (Blue).

|         |   |   |  |    |   |  |  |  |                |  |   |  |  |  |  |   |  |              | ___          |   |  |   |  |  |  |  |  |  |              |  |               |  |  |  |
|---------|---|---|--|----|---|--|--|--|----------------|--|---|--|--|--|--|---|--|--------------|--------------|---|--|---|--|--|--|--|--|--|--------------|--|---------------|--|--|--|
|         |   |   |  |    |   |  |  |  |                |  | ν |  |  |  |  | ν |  | v            | $\mathbf{0}$ |   |  |   |  |  |  |  |  |  | $\mathbf{0}$ |  |               |  |  |  |
|         |   |   |  |    |   |  |  |  |                |  |   |  |  |  |  | υ |  | $\bf{0}$     | 0            |   |  | u |  |  |  |  |  |  | 0            |  |               |  |  |  |
|         |   |   |  |    |   |  |  |  |                |  |   |  |  |  |  |   |  |              |              |   |  | υ |  |  |  |  |  |  |              |  |               |  |  |  |
|         |   |   |  |    |   |  |  |  |                |  |   |  |  |  |  |   |  |              |              |   |  | 0 |  |  |  |  |  |  |              |  |               |  |  |  |
| v       | v | υ |  | U. | υ |  |  |  | $\overline{0}$ |  |   |  |  |  |  |   |  |              |              |   |  | v |  |  |  |  |  |  |              |  |               |  |  |  |
| 0       |   |   |  |    |   |  |  |  | $\mathbf{0}$   |  |   |  |  |  |  |   |  |              |              | 0 |  |   |  |  |  |  |  |  | u            |  |               |  |  |  |
| 0       | 0 | υ |  | 0  |   |  |  |  | $\mathbf{0}$   |  |   |  |  |  |  |   |  |              |              |   |  |   |  |  |  |  |  |  |              |  |               |  |  |  |
| 0       |   |   |  |    |   |  |  |  | $\mathbf{0}$   |  |   |  |  |  |  |   |  |              |              |   |  |   |  |  |  |  |  |  |              |  |               |  |  |  |
|         |   |   |  | 0  |   |  |  |  | $\mathbf{0}$   |  |   |  |  |  |  |   |  | $\bf{0}$     | 0            |   |  |   |  |  |  |  |  |  |              |  |               |  |  |  |
|         |   |   |  |    |   |  |  |  | $\mathbf{0}$   |  |   |  |  |  |  |   |  | $\mathbf{0}$ | 0            |   |  |   |  |  |  |  |  |  |              |  |               |  |  |  |
| Strat_R |   |   |  |    |   |  |  |  | Strat_G        |  |   |  |  |  |  |   |  | Strat_B      |              |   |  |   |  |  |  |  |  |  |              |  | Imagine color |  |  |  |

**Figura 4**. Reprezentarea matriceală a unei imagini color

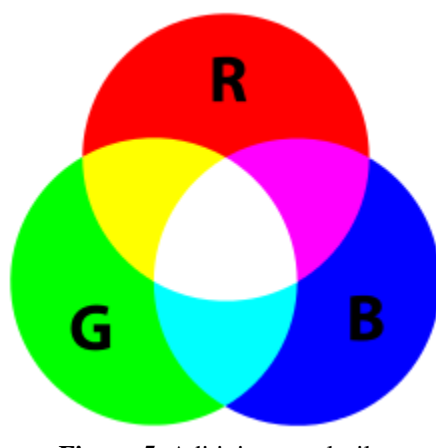

**Figura 5.** Aditivitatea culorilor

#### **B. Transformări simple ale imaginilor**

#### **1. Imagine grayscale**

Nivelul de gri corespunzător culorii unui pixel se obţine prin aducerea la aceeaşi intensitate a celor trei componente ale culorii pixelului respectiv (R-roşu, G-verde, B-albastru). Procedeul se aplică pentru toţi pixelii din imagine.

$$
I = 0.299 \cdot R + 0.587 \cdot G + 0.114 \cdot B
$$

#### **2. Negativarea imaginii**

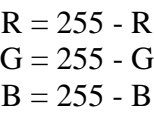

#### **3. Modificarea intensității (luminozității)**

Luminozitatea unei imagini se poate modifica prin adunarea unei valori ( ∆ ) la componentele culorii fiecărui pixel din imaginea respectivă, având însă grijă să nu se iasă în afara intervalului [0, 255]. Folosind o valoare pozitivă ( $\Delta > 0$ ), se obține o luminozitate mai deschisă, în timp ce o valoare negativă ( $\Delta \le 0$ ) determină o luminozitate mai închisă a imaginii. Modificarea luminozităţii poate fi efectuată folosind următoarea regulă:

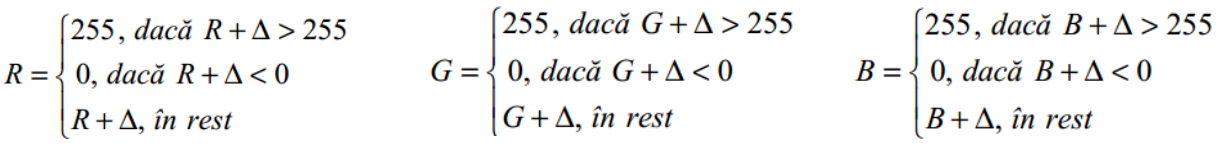

### C. **Desfășurarea lucrării**

## **1. Să se transforme o imagine RGB într-o imagine grayscale**

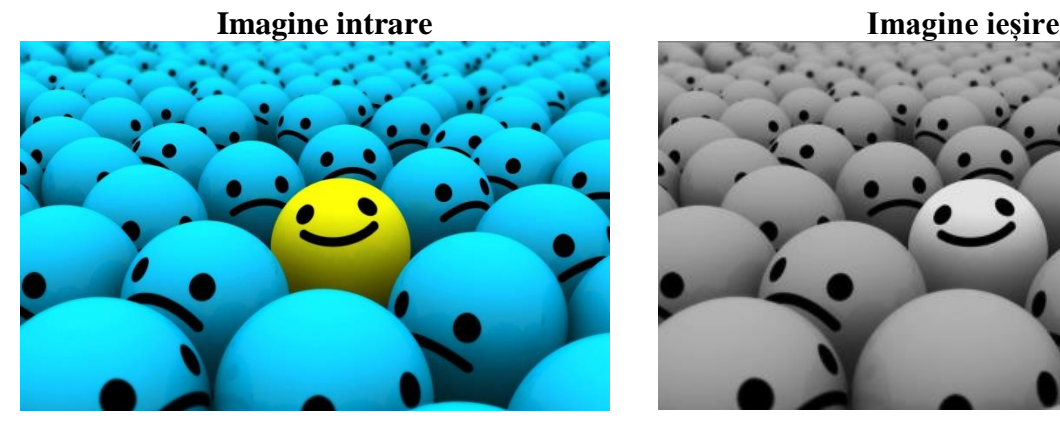

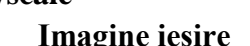

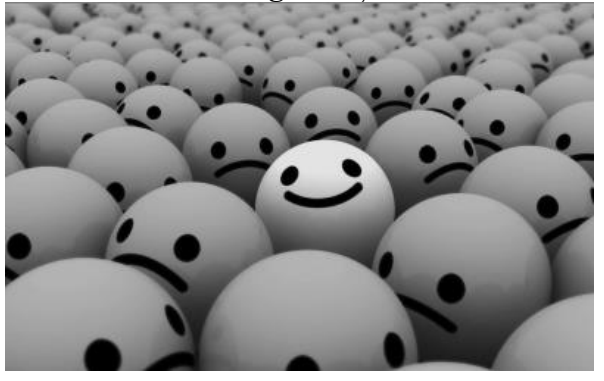

**2. Să se reprezinte negativa unei imagini color**

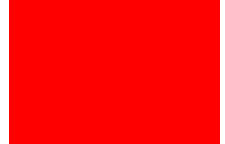

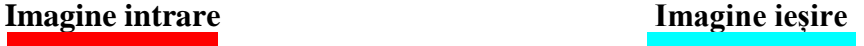

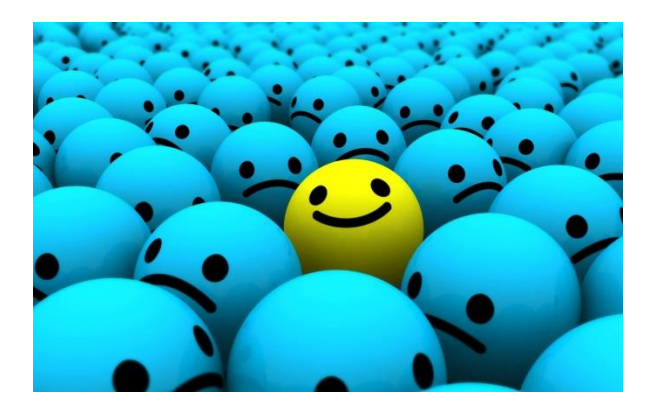

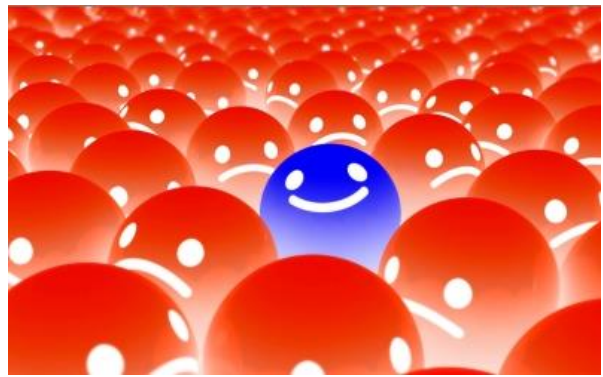

**3. Să se modifice luminozitatea unei imagini color**

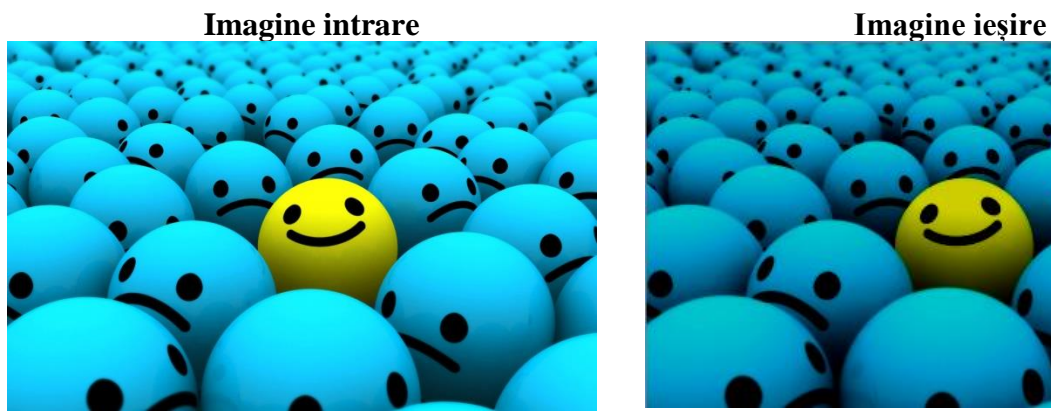

**4. Să se pseudocoloreze o imagine Imagine intrare Imagine ieșire** 

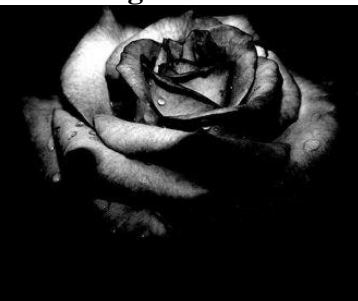

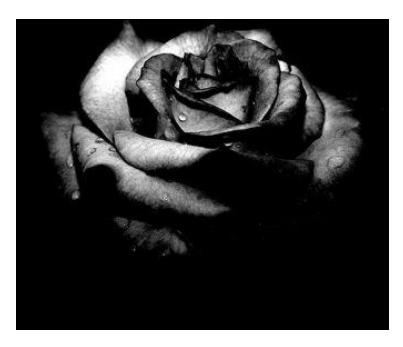

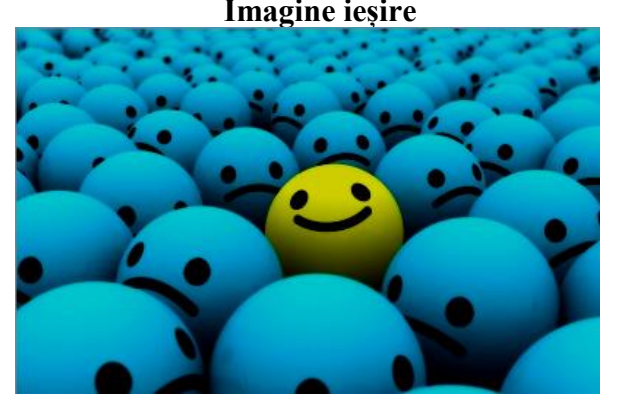

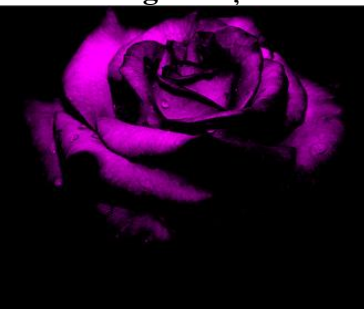

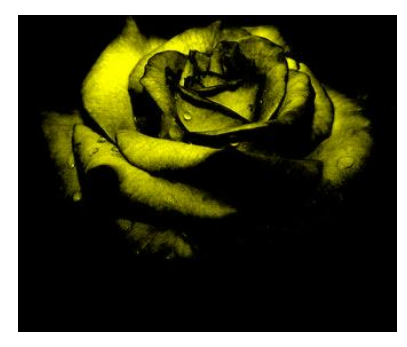